# CS4414 Recitation 11 Multithreading and Synchronization III

04/14/2023 Alicia Yang

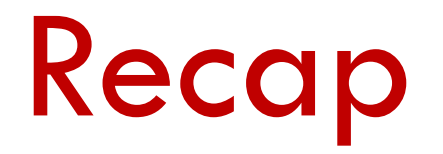

# Multithreading

- Threads management
	- Launching threads
	- Threads completion
- Synchronization
	- Race condition
	- Atomic
	- Mutex
	- Locks

# RAII (Resource Acquisition is initialization)

• The motivations of RAII

```
// problem #1
{
  int *arr = new int[10];
}
// arr goes out of scope but we didn't delete it, we now have a memory leak 
// problem #2
Std::mutex globalMutex;
Void func() {
   globalMutex.lock();
}
// problem #3
{
   std::thread t1( [] () {
         // do some operations
  });
}
      // we never unlocked the mutex(or exception occurred before unlock), 
   so this will cause a deadlock if other thread tries to acquire the lock 
     // thread goes out of scope and is joinable, std::terminate is called
```
## RAII (Resource Acquisition is initialization)

- Resource acquisition must succeed for initialization to succeed:
	- In RAII, holding a resource is a class invariant is tied to object lifetime: resource allocation is done during object creation, by the constructor; while resource deallocation is done during object destruction, by the destructor.

- If there are no object leaks, there are no resource leaks.
	- The resource is guaranteed to be held between when initialization finishes and finalization starts, and to be held only when the object is alive.

# RAII (Resource Acquisition is initialization)

#### • RAII

• When acquire resources in a constructor, also need to release them in the corresponding

destructor

- Resources:
	- Heap memory,
	- files,

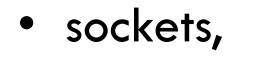

• mutexes

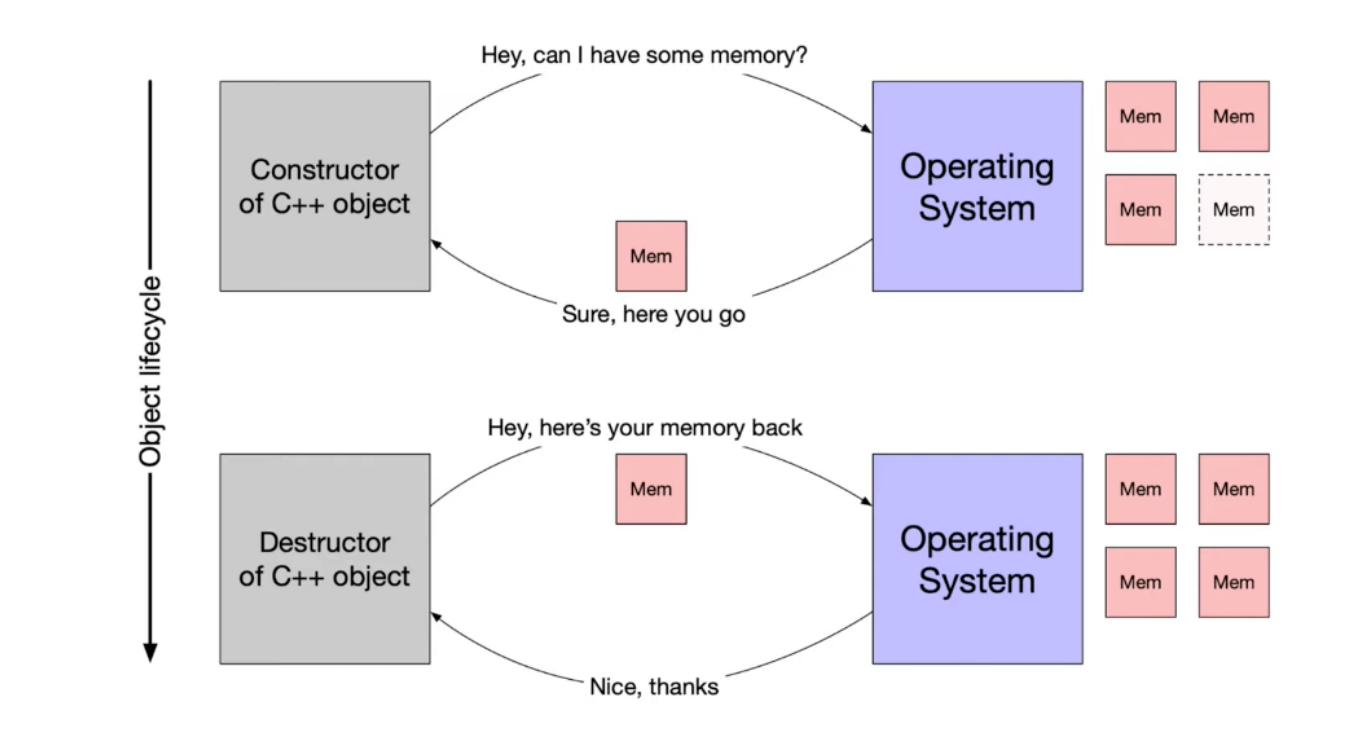

# Recap Mutex and Lock in C++

- A Mutex is a lock that we **set before using** a shared resource and **release after using**  it.
- Mutex lock will **only be released** by **the thread who locked it**.

```
int global_num = 0;
std::mutex globalMutex;
void incre(int num){
         globalMutex.lock();
        global\_num = global\_num + 1;globalMutex.unlock();
}
int main(){
        std::thread t1(incre, 10);
        std::thread t2(incre, 10);
        t1.join();
        t2.join();
}
```
# Recap Mutex and Lock in C++

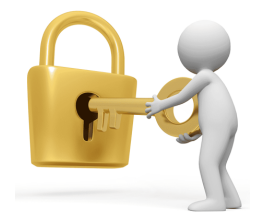

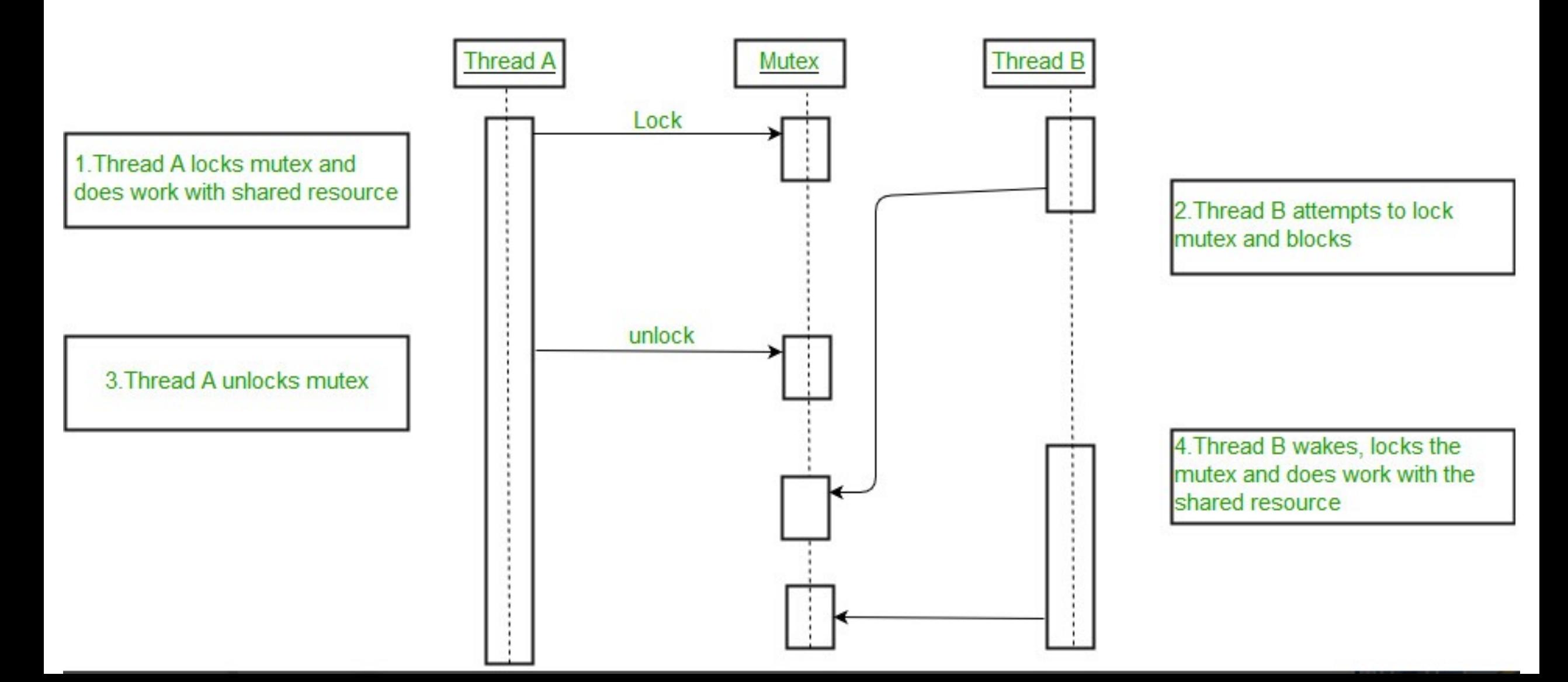

## Mutex and RAII locks

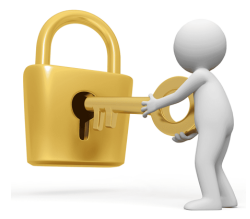

- std::scoped\_lock
- std::unique\_lock
- std::shared\_lock

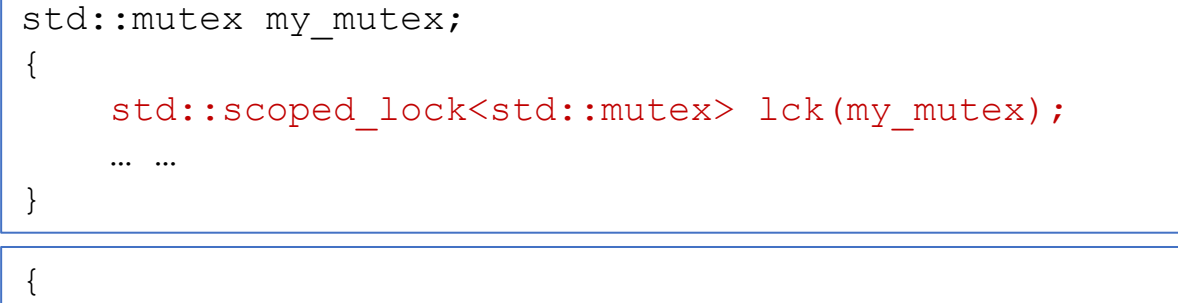

```
std::unique lock<std::mutex> lck(my_mutex);
```
std::shared lock<std::mutex> lck(my\_mutex);

### **What are some differences between unique\_lock and scoped\_lock?**

}

{

}

… …

… …

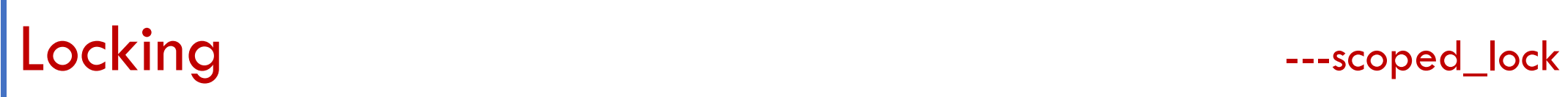

- Scoped\_lock: a mutex wrapper which obtains access to (locks) the provided mutex, and ensures
	- it is unlocked when the scoped lock goes out of scope

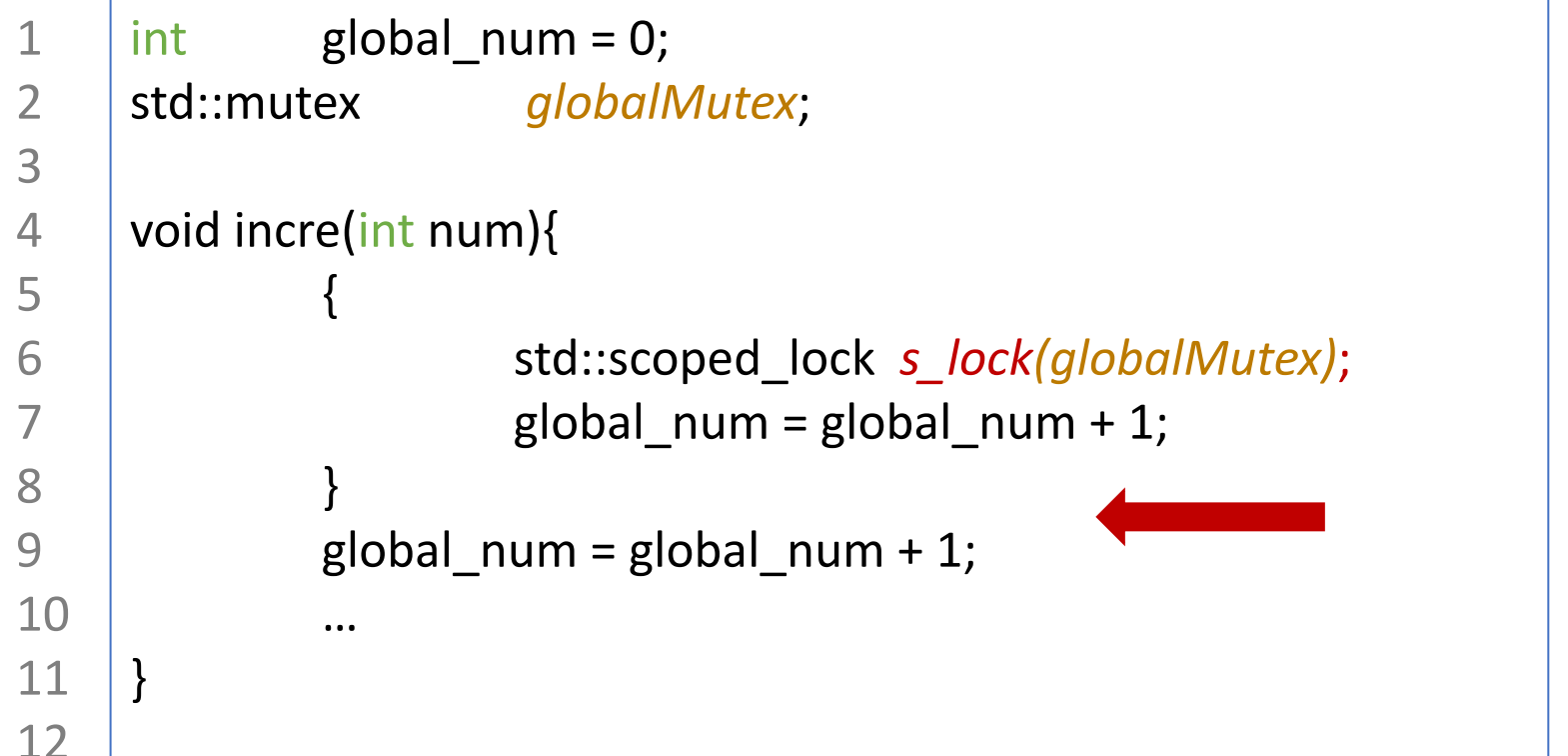

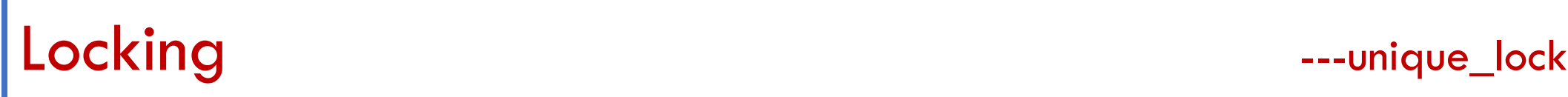

- A unique lock is an object that manages a mutex object with unique ownership in both states: locked and unlocked.
- RAII: When creating a local variable of type std::unique\_lock passing the mutex as parameter.
	- On construction, the object acquires a mutex object, for whose locking and unlocking operations becomes responsible.
	- This class guarantees an unlocked status on destruction (even if not called explicitly).
- Features:
	- Deferred locking, Timeout locks, adoption of mutexes, movable(transfer of ownership)

### Locking **Locking Community 1999**

#### Unique\_lock feature: Deferred locking

std::mutex mtx1;

std::mutex mtx2;

int global\_val;

void print val () {

```
std::unique_lock<std::mutex> lck (mtx1);
```
std::cout << global\_val << std::endl;

#### int main () {

}

std::thread th1 (print\_val);

std::thread th2 (print\_val);

th1.join();

th2.join();

#### void print\_val (int n, char c) {

}

std::unique\_lock<std::mutex> lock1{mtx1, std::defer\_lock}; std::unique\_lock<std::mutex> lock2{mtx2, std::defer\_lock}; std::lock(lock1, lock2);

std::cout << global\_val << std::endl;

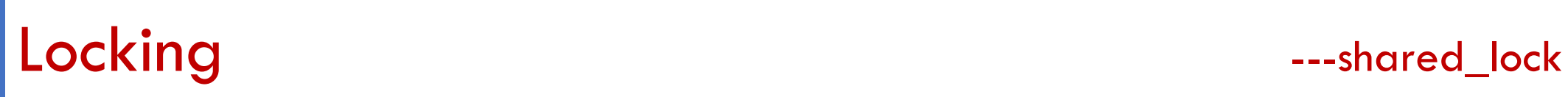

• Shared\_lock allows for shared ownership of mutexes.

```
std::shared_mutex mtx; 
int global_val;
void print_val (int n, char c) {
   std::shared_lock<std::shared_mutex > lck (mtx); 
   std::cout << global_val << std::endl;
 } 
int main () { 
   std::thread th1 (print_val); 
    std::thread th2 (print_val); 
    th1.join(); 
     \mathsf{th2}.join(); and a set of the set of the set of the set of the set of the set of the set of the set of the set of the set of the set of the set of the set of the set of the set of the set of the set of the set of the set o
```
# Exercise from last time --- RW lock

- Reader-writer lock
	- Single writer or multiple reader ownership

## Exercise from last time --- Why RW lock?

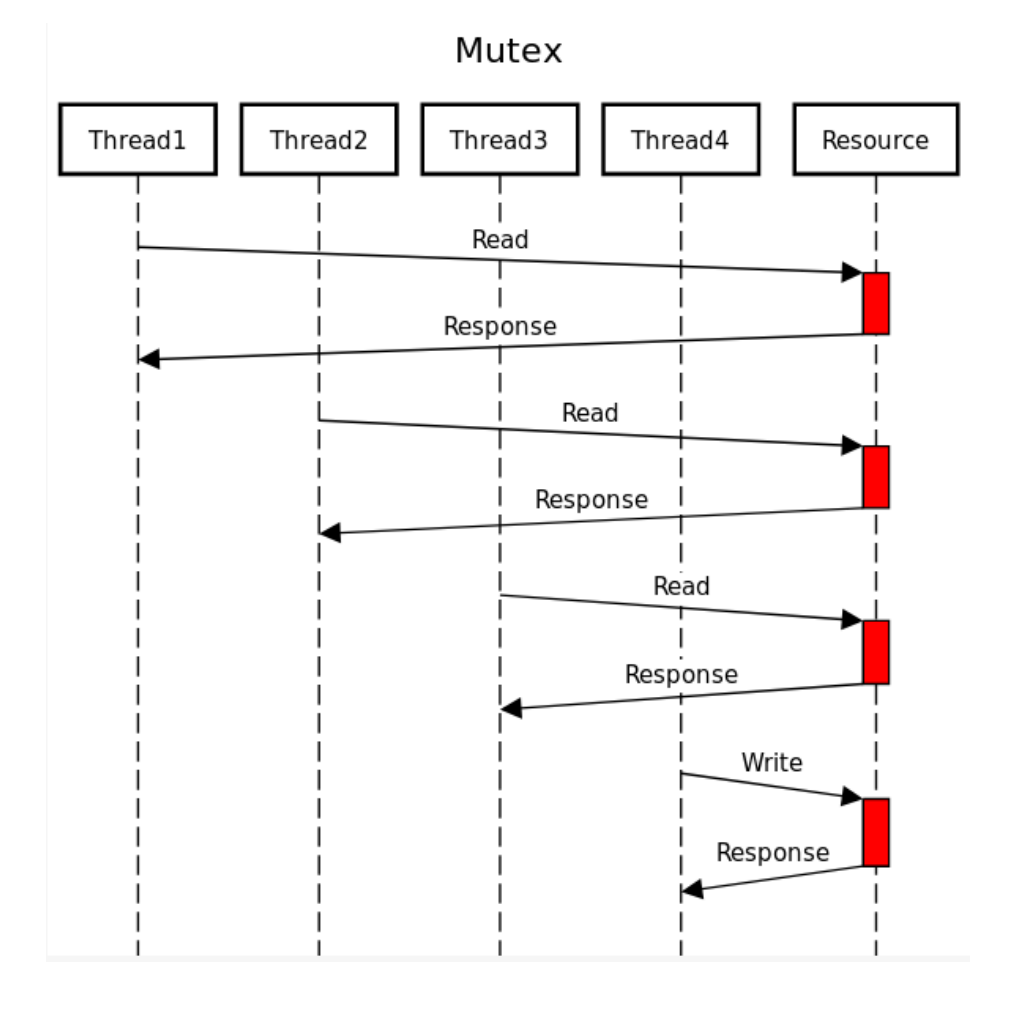

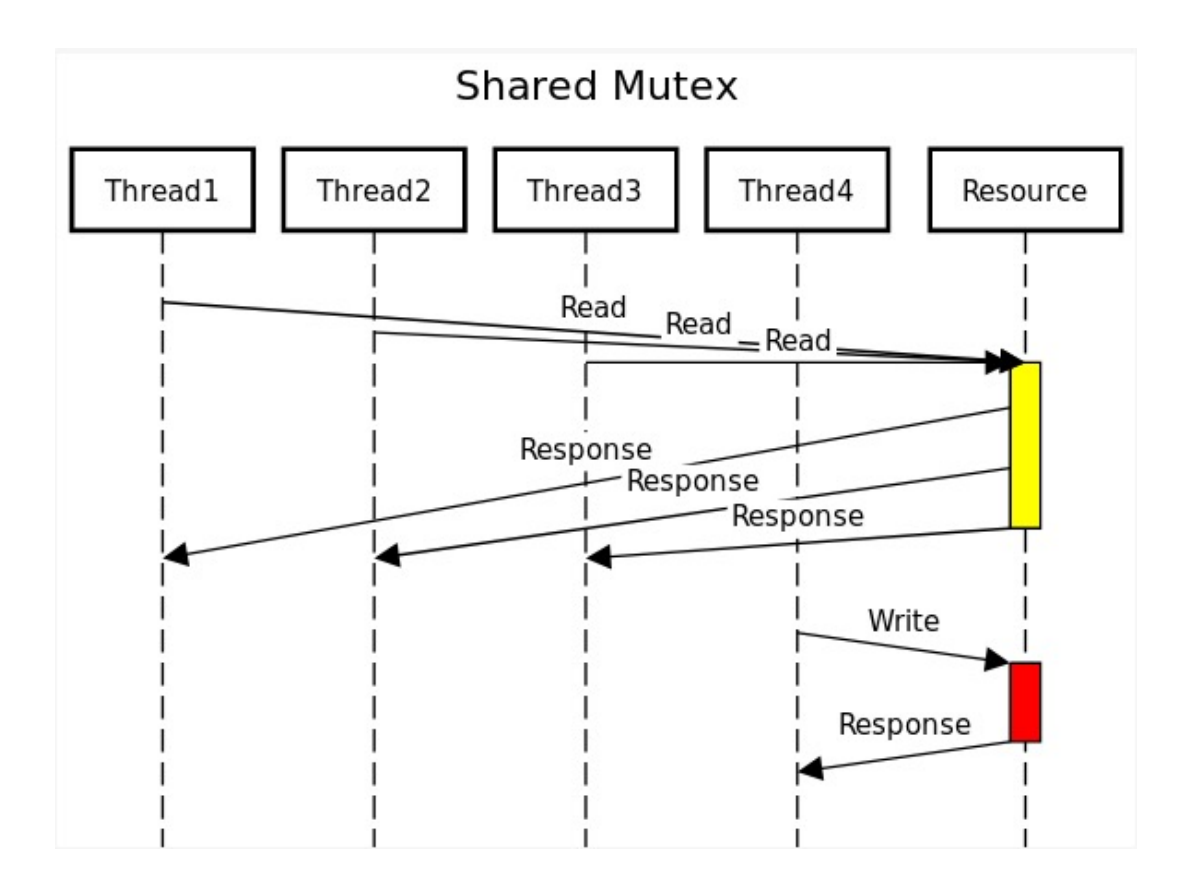

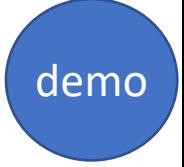

## Exercise from last time --- RW lock

- Reader-writer lock
	- Single writer or multiple reader ownership
	- Expect higher concurrency when primarily reading
	- std::shared\_mutex

# What should I do if I want to prioritize the write?

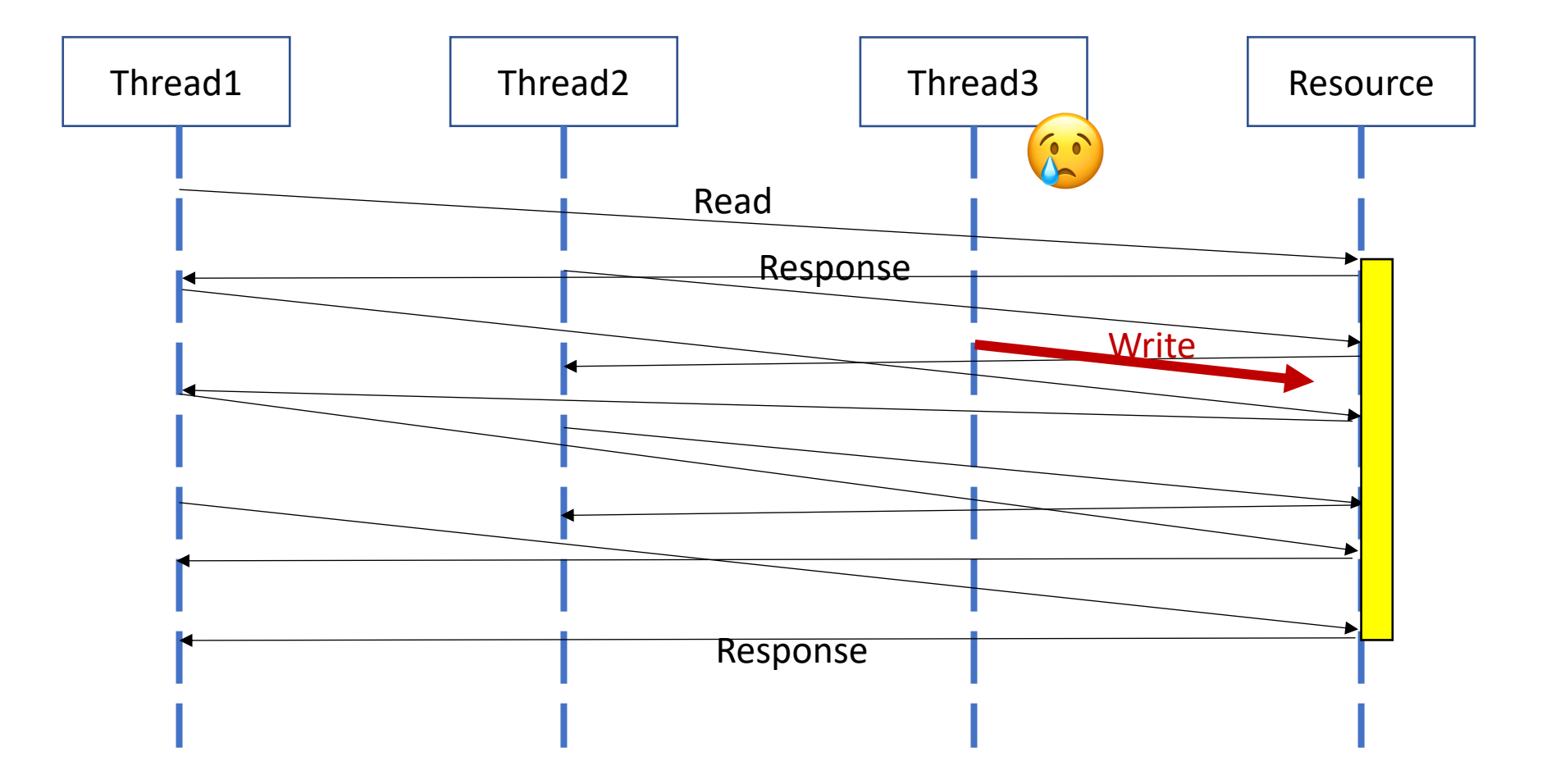

# Multithreading

- Threads management
	- Launching threads
	- Threads completion
- Synchronization
	- Race condition
	- **Atomic**
	- **Mutex**
	- Locks
	- Condition variables
	- Futures and promises(async)

Suppose a thread needs to wait for some other threads to do something for it, how would you encode this into the program?

- Two main purpose of condition variable
	- Notify other threads
	- Waiting for some conditions that other thread can change

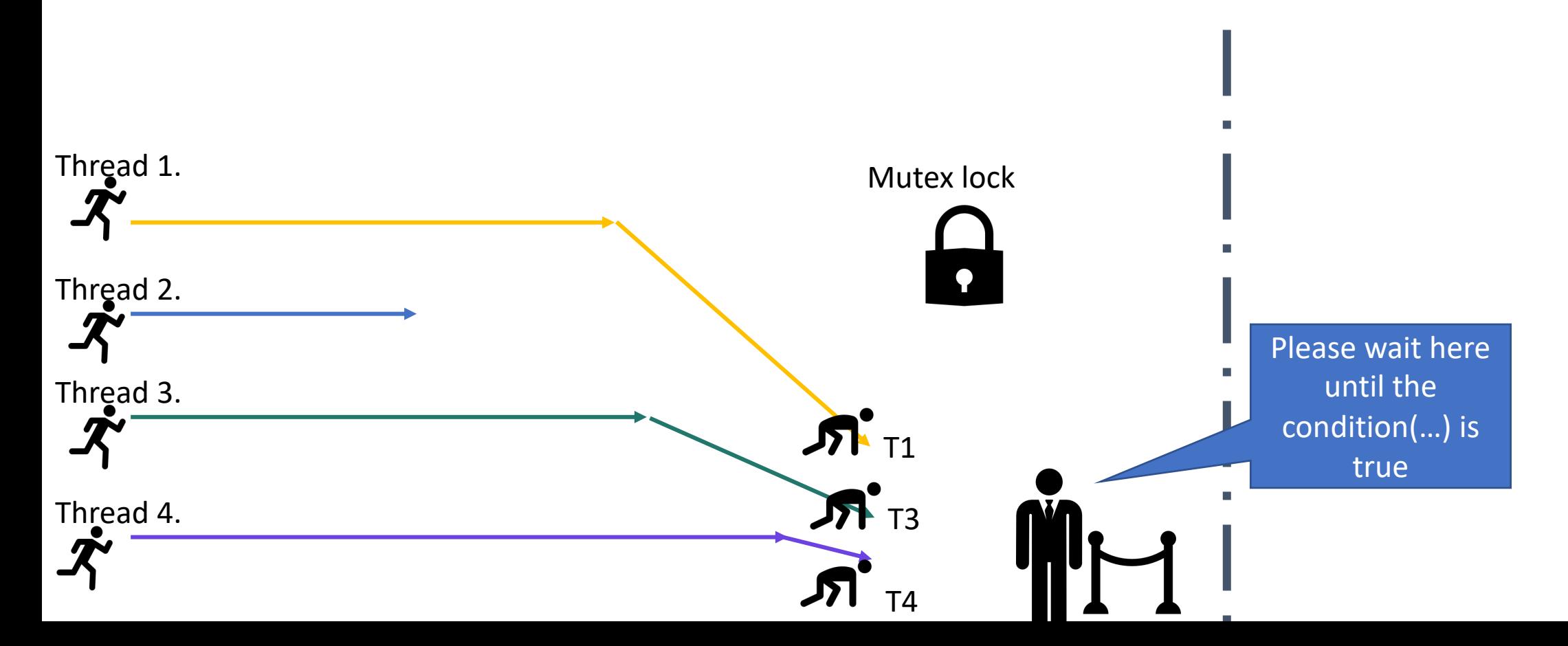

- 1. Need mutex to use condition variable
	- Two roles
	- Waiting threads: first acquire the lock, then wait() if condition not satisfied
	- Notifying threads: thread make the changes that can allow other thread's wait condition to true and move on.

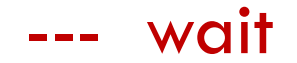

- 1. Need mutex to use condition variable
- 2. Condition Variable allows running threads to **wait** on some conditions and once the threads wake up
	- Atomically acquire the lock and check the condition
		- If the condition is satisfied, then it will continue the program
		- If not satisfied, it waits by releasing the lock, and goes back to waiting

- Two types of wait functions for condition variable
- unconditional wait() and predicate wait()

std::mutex mtx;

{

}

……

```
std::condition_variable cv;
```

```
std::unique_lock<std::mutex> lck(mtx); 
cv.wait(lck);
```
std::mutex mtx;

{

}

……

```
std::condition_variable cv;
```
bool pred() {return current\_balance!=0;}

```
std::unique_lock<std::mutex> lck(mtx); 
cv.wait(lck, pred);
```
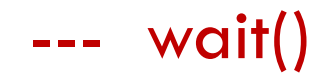

• Two types of wait functions for condition variable

#### **To avoid the affect of spurious wake ups, always use predicate wait() !**

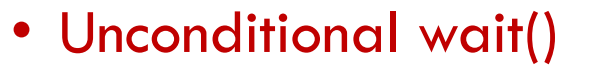

```
std::mutex mtx;
```
{

}

……

```
std::condition_variable cv;
```

```
std::unique_lock<std::mutex> lck(mtx);
cv.wait(lck);
```

```
and predicate wait()
```

```
std::mutex mtx;
```
{

}

……

```
std::condition_variable cv;
```

```
bool pred() {return current_balance!=0;}
```

```
std::unique_lock<std::mutex> lck(mtx);
cv.wait(lck, pred);
```
- When a thread calls the member function wait() on a condition variable
	- The execution of the current thread (which currently has the locked's mutex) is blocked until notified.
	- When the thread is blocked, the function automatically calls unlock(), allowing other threads to acquire the lock and continue.

- The wait function performs three atomic operations:
	- The initial unlocking of mutex and simultaneous entry into the waiting state.
	- The unblocking of the waiting state.
	- The locking of mutex before returning.

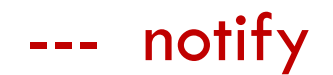

- 1. Need mutex to use condition variable
- 2. Condition Variable allows running threads to wait on some conditions
- 3. The waiting thread(s) is notified by working thread using:
	- notify\_one();
	- notify\_all();

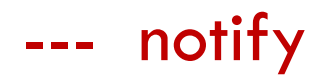

- The waiting thread is notified by working thread using:
	- notify\_one():
		- Unblocks one of the threads currently waiting for this condition.
		- If no threads are waiting, the function does nothing.
		- If more than one, it is unspecified which of the threads is selected.

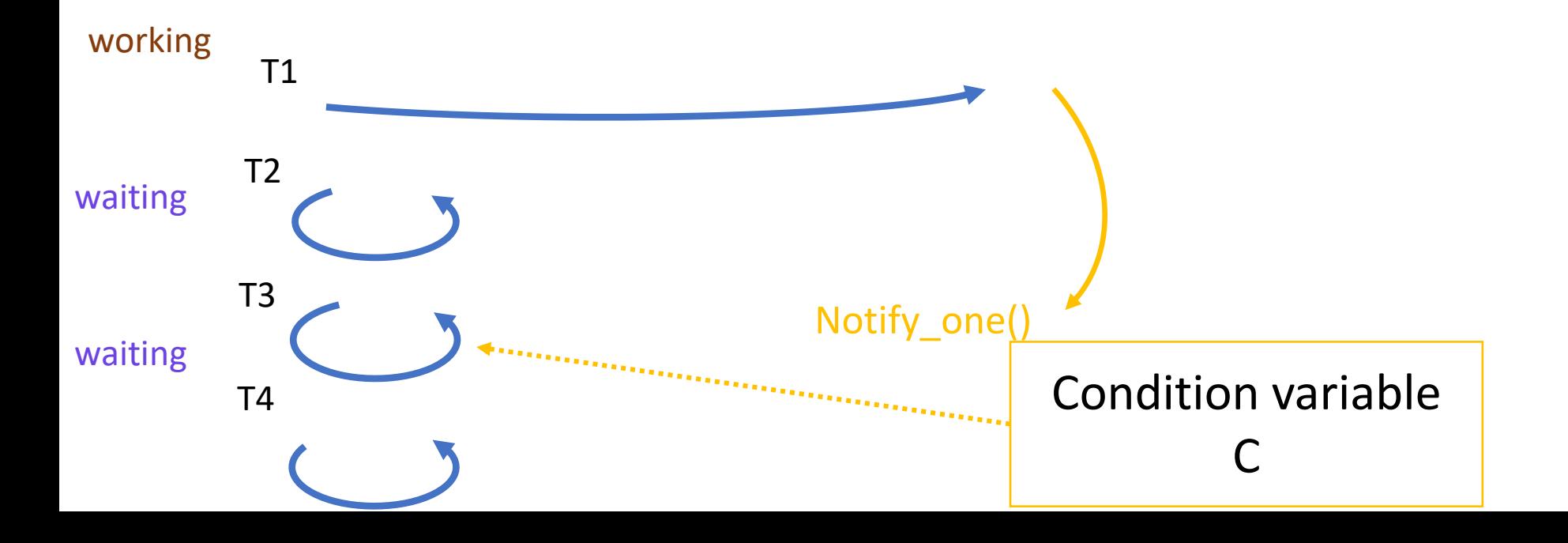

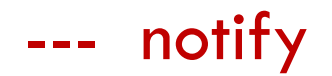

- The waiting thread is notified by working thread using:
	- notify\_all():
		- Unblocks all threads currently waiting for this condition.

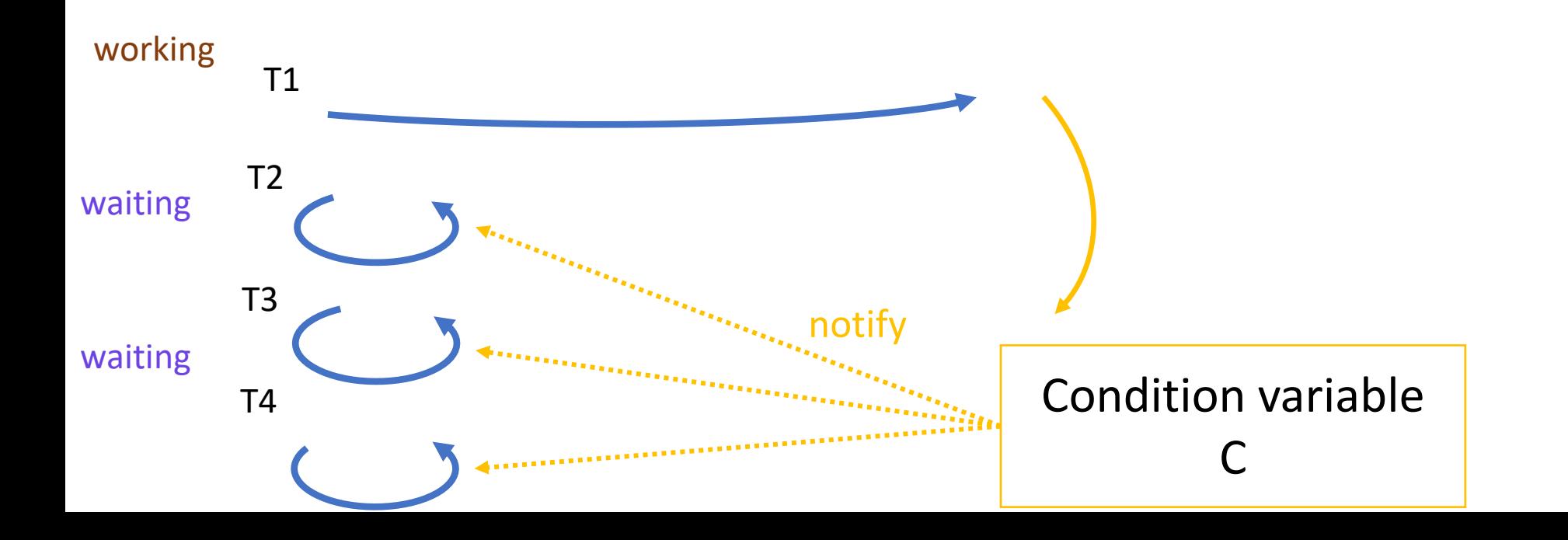

- 1. Each thread first acquire the mutex lock
- 2. Then check the condition in wait()
- 3. Waiting thread(s) is notified by working thread
- 4. When thread(s) waiting at the condition variable gets notified,
	- it first try to acquire the lock of mutex
	- Check the condition, the thread will not go further until the condition is true:
		- if it is true, then go further;
		- if it is not, it will again wait for the condition variable

# What should I do if I want to prioritize the write?

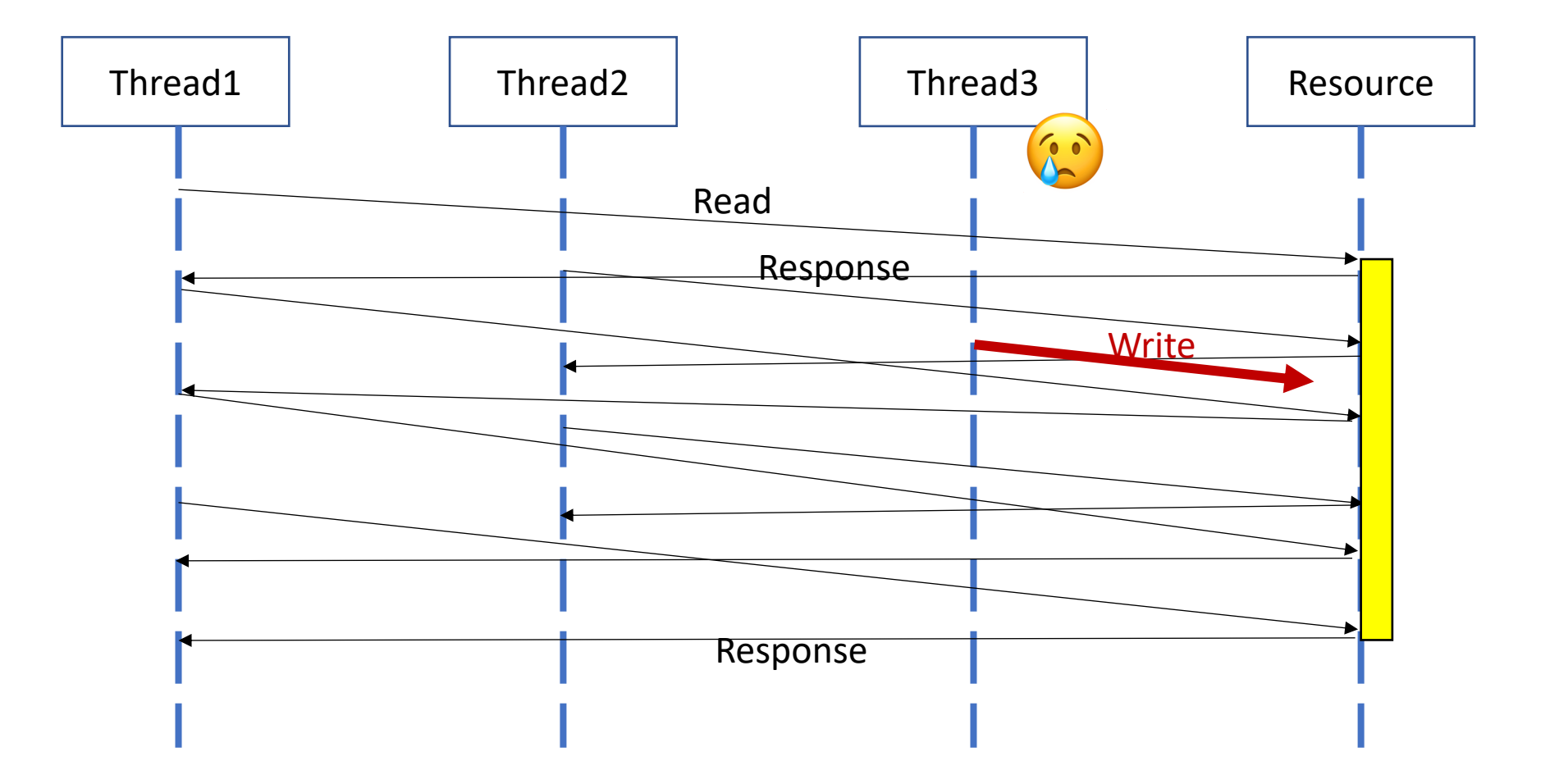

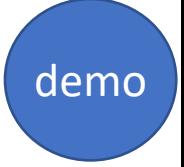

### Exercise from last time --- RW lock

- Reader-writer lock
	- Single writer or multiple reader ownership
	- Expect higher concurrency when primarily reading
	- std::shared\_mutex
	- Read/write preference

# Multithreading

- Threads management
	- Launching threads
	- Threads completion
- Synchronization
	- Race condition
	- Atomic
	- **Mutex**
	- Locks
	- Condition variables
	- Futures and promises(async)

# Promises and futures

- What are promises and futures?
- How to use them in  $C++?$

# Futures and Promises

- Why future and promise?
	- A way to pass values between threads without synchronization, such as locking a mutex.
- When to use?
	- When some operations produce results take some time, or do not need to be executed in a particular order
	- Reading or writing data:
		- Reading large files from disks
		- Web service calls over HTTP
		- Reading data from a Socket
		- Database queries
		- Responsive user interface
		- Distributed systems
	- Run a program(function) asynchronously

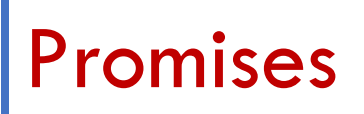

- Class template object: a facility to store a value or an exception that is later acquired asynchronously via a std::future object std::promise<**T**> my\_promise ;
- Promise object has an associated future object, which is automatically instantiated when a promise is created. std::future< $\mathsf{T}$ > my future = my promise.get future() ;
- The constructed future will only be valid when the promise fills in the data
- Promise object guarantees that the future object will return the result when the set\_value function is called on it by the computing thread

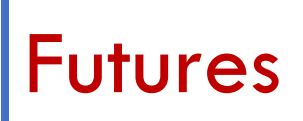

- Class template object: provides a mechanism to access the result of asynchronous operations std::future<**T**> my\_future = **…..**;
- Future is a read-only object containing data
	- The data may not be available or computed in the present
	- The data is promised to be available in the future
- get() method is the main purpose of the future object
	- Calling get() will block the current thread until the data is available
	- get() will either returns a value or throws an exception.

### How do futures and promises work?

data

1. Construct a promise object 2. Get the future object from the promise 3. Move the promise to another thread/function. 4. When the function has completed 1. Place the return value or exception in the promise 2. The future becomes valid or available 5. Call get() on the future object to retrieve the fObj.get()

```
std::promise<int> pObj;
std::future<int> fObj=pObj.get_future();
std::thread thread_A(fun,std::move(pObj));
pObj.set_value(42);
```

```
Demo
```
# Why do we separate the future and promise classes?

- Encapsulate the two sets of functionalities
	- Promise: used by the function to compute the value, and store the value/exception in the future.
		- --- set\_value() method
	- Future: used to retrieve the value being computed --- get() method
- Works well when different threads have different tasks

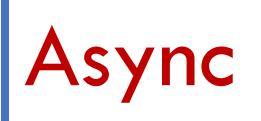

- Abstraction of calling a function in a different thread
- The async function will be executed in a separate thread. Main program does not wait for the async function to complete
- std::async automatically sets up the Future/Promise
- Return the future object right away
- At some pointer later when the function complete, the returned future will be valid

```
Async
```

```
#include <iostream> 
#include <future> 
bool is_prime(int x)
\{… …
       Return true;
}
int main()
{
       std::future<bool> fut = std::async(is_prime,321);
       bool ret = fut.get(); // waits for is_prime to return
       return 0;
}
```
# Futures and promises

- Problem:
	- No way to notify the other thread when finished
	- Get() method is blocking
	- Non-blocking
		- Alternative 1. use wait\_for(std::chrono::second(0)) on the future
		- Alternative 2. use concurrency extension in  $c++20$

```
std::future_status status;
while (status != std::future_status::ready) {
        status =future.wait_for(std::chrono::seconds(0));
        if (status == std::future_status::ready) 
         {
            std::cout << "ready!\n";
        }
    }
```

```
auto f = std::async(std::launch::async, func); 
while (!f.is_ready()) { 
         // … …
} 
auto result = f.get();
```
# Where to find the resources?

- RW Lock: https://www.youtube.com/watch?v=KJS3iko
- Condition Variable:
	- https://www.cplusplus.com/reference/condition\_varia
- Future and promise:
	- https://www.cplusplus.com/reference/future/async/
	- https://en.cppreference.com/w/cpp/thread/future/wait\_fo